# **Systém**

# Ponuka Systém

Ponuka Systém obsahuje príkazy pre správu procesu [D2000 CNF](https://doc.ipesoft.com/pages/viewpage.action?pageId=42702643).

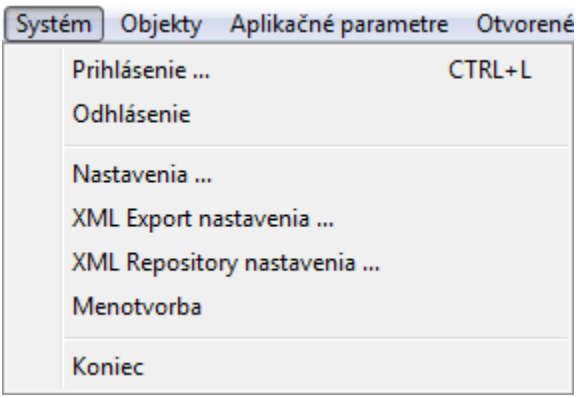

## **Prihlásenie**

Prihlásenie užívatea do procesu [D2000 CNF](https://doc.ipesoft.com/pages/viewpage.action?pageId=42702643). Po výbere tohto príkazu sa otvorí prihlasovacie dialógové okno. V tomto okne je potrebné uvies prihlasovacie meno užívatea (položka **Meno**) a heslo (položka **Heslo**).

Ak sú otvorené editovacie dialógy alebo zoznamy objektov, proces sa ich automaticky pokúsi zatvori.

# **Odhlásenie**

Odhlásenie užívatea z procesu [D2000 CNF.](https://doc.ipesoft.com/pages/viewpage.action?pageId=42702643) Pred odhlásením je potrebné zatvori všetky editované objekty a zoznamy.

#### **Nastavenia...**

Konfigurácia parametrov procesu [D2000 CNF](https://doc.ipesoft.com/pages/viewpage.action?pageId=42702643) -> [viac informácií](https://doc.ipesoft.com/pages/viewpage.action?pageId=42702172).

#### **XML Export nastavenia...**

Nastavenia pre [XML Export z CNF](https://doc.ipesoft.com/pages/viewpage.action?pageId=42700679), ktorý je spúšaný z procesu [D2000 CNF.](https://doc.ipesoft.com/pages/viewpage.action?pageId=42702643)

# **XML Repository nastavenia...**

Nastavenia pre [XML Repository.](https://doc.ipesoft.com/display/D2DOCV21SK/Nastavenie+parametrov+pre+procesy)

## **Menotvorba**

Nastavenia a tvorba predpony a prípony pre jednotlivé typy objektov systému D2000. Viac informácií je uvedených v kapitole [Menotvorba](https://doc.ipesoft.com/display/D2DOCV21SK/Menotvorba).

# **Koniec**

Ukonenie procesu [D2000 CNF](https://doc.ipesoft.com/pages/viewpage.action?pageId=42702643).

ത **Súvisiace stránky:** [Panel s ponukami](https://doc.ipesoft.com/pages/viewpage.action?pageId=42702162)